### УВАЖАЕМЫЕ СТРАХОВАТЕЛИ!

Обеспечение предупредительных мер по сокращению производственного травматизма и профессиональных заболеваний - одна из важнейших задач обязательного социального страхования.

ГУ - Забайкальское региональное отделение Фонда социального страхования Российской Федерации предлагает работодателям воспользоваться эффективной схемой, которая сэкономит средства предприятия и позволит улучшить условия труда работников, а самое главное является действенным методом по предотвращению производственного травматизма.

Программа направлена на экономическую заинтересованность работодателей в создании безопасных рабочих мест, предлагая конкретные меры, связанные с профилактикой несчастных случаев на производстве.

■ Как получить финансирование?

#### Представить в региональное отделение:

- √ Заявление (форма, утв. Приказом Минтруда России от 07.05.2019 г. №237);
- √ План финансового обеспечения предупредительных мер в текущем календарном году;
- √ Копию перечня мероприятий по улучшению условий и охраны труда работников, разработанного по результатам проведения специальной оценки труда, и (или) копия (выписка) из коллективного договора (соглашения); Дополнительные документы (зависят от выбранных мероприятий).

Копии всех документов должны быть заверены печатью страхователя!

### ■ Какую сумму можно использовать?

Вы можете использовать до 20 процентов сумм страховых взносов, начисленных за предшествующий календарный год, за вычетом расходов на выплату обеспечения по указанному виду страхования или до 30 процентов сумм страховых взносов, начисленных за предшествующий календарный год, за вычетом расходов на выплату обеспечения по указанному виду страхования при условии направления страхователем дополнительного объема средств на санаторно-курортное лечение работников не ранее чем за пять лет до достижения ими возраста, дающего право на назначение страховой пенсии по старости в соответствии с пенсионным законодательством.

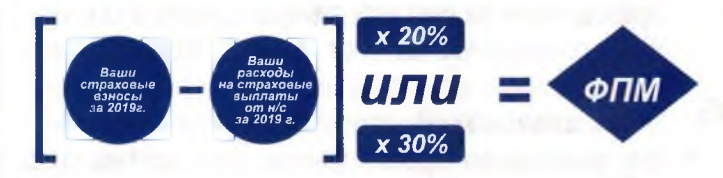

Рассмотрение вопроса о финансовом обеспечении предупредительных мер регламентируется Приказом Министерства труда и социальной защиты РФ от 10.12.2012 г. №580 «Об утверждении правил финансового обеспечения предупредительных мер по сокращению производственного травматизма и профессиональных заболеваний работников и санаторно-курортного лечения работников, занятых на работах с вредными и (или) опасными производственными факторами»

### • Для страхователей малого и среднего бизнеса!

- Иисленность работающих меньше 100 человек;
- √ На протяжении двух последовательных лет не использовано право на финансирование предупредительных мер;
- ← Нет задолженности по страховым взносам.

В этом случае имеете право на использование суммы в размере 20 процентов от начисленных страховых взносов за три предшествующих года, за вычетом расходов на выплату обеспечения по указанному виду страхования.

#### ■ На какие мероприятия можно направить средства:

Финансовому обеспечению за счет сумм страховых взносов подлежат расходы страхователя на следующие мероприятия:

- √ проведение специальной оценки условий труда;
- реализация мероприятий по приведению уровней  $\checkmark$ воздействия вредных и (или) опасных производственных факторов на рабочих местах в соответствие с государственными нормативными требованиями охраны труда;
- обучение по охране труда отдельных категорий работников
- √ приобретение работникам, занятым на работах с вредными и (или) опасными условиями труда специальной одежды, специальной обуви и других средств индивидуальной защиты в соответствии с типовыми нормами бесплатной выдачи СИЗ и (или) на основании результатов проведения специальной оценки условий труда, а также смывающих и (или) обезвреживающих средств;
- √ санаторно-курортное лечение работников, занятых на работах с вредными и (или) опасными производственными факторами;
- √ проведение обязательных периодических медицинских осмотров (обследований) работников, занятых на работах с вредными и (или) опасными производственными факторами;
- √ обеспечение лечебно-профилактическим питанием работников, для которых указанное питание предусмотрено действующим законодательством;
- √ приобретение страхователями, работники которых проходят обязательные предсменные и (или) предрейсовые медицинские осмотры, приборов для определения наличия и уровня содержания алкоголя (алкотестеры или алкометры);
- √ приобретение страхователями, осуществляющими пассажирские и грузовые перевозки, приборов контроля за режимом труда и отдыха водителей (тахографов);
- √ приобретение страхователями аптечек для оказания первой помощи;
- √ приобретение отдельных приборов, устройств, оборудования и (или) комплексов (систем) приборов, устройств, оборудования, непосредственно предназначенных для обеспечения безопасности работников и (или) контроля за безопасным ведением работ в рамках технологических процессов, в том числе на подземных работах:
- √ приобретение отдельных приборов, устройств, оборудования и (или) комплексов (систем) приборов, устройств, оборудования, непосредственно обеспечивающих проведение обучения по вопросам безопасного ведения работ, в том числе горных работ, и действиям в случае аварии или инцидента на опасном производственном объекте и (или) дистанционную видео- и аудио фиксацию инструктажей, обучения и иных форм подготовки работников по безопасному производству работ, а также хранение результатов такой фиксации;
- санаторно-курортное лечение работников не ранее чем за пять лет до достижения ими возраста, дающего право на назначение страховой пенсии по старости в соответствии с пенсионным законодательством.

## **BAHHO!!!**

Страхователи, состоящие на учете в ГУ-Забайкальском региональном отделении Фонда социального страхования РФ, имеют право обратиться с заявлением о финансовом обеспечении предупредительных мер в региональное отделение в срок до 1 августа текущего календарного года.

Региональное отделение Фонда социального страхования принимает решение об отказе в финансовом обеспечении предупредительных мер в следующих случаях:

- С если на день подачи заявления у страхователя имеются непогашенные недоимка, задолженность по пеням и штрафам, образовавшиеся по итогам отчетного периода в текущем финансовом году, недоимка, выявленная в ходе камеральной или выездной проверки, и (или) начисленные пени и штрафы по итогам камеральной или выездной проверки;
- DRADCTARDAHHHA DOKVMAHTH CODADWAT HADOCTORAD-
- С если предусмотренные бюджетом Фонда средства на финансовое обеспечение предупредительных мер на текущий год полностью распределены;
- √ при представлении страхователем неполного комплекта документов.
	- **BAHHO!!!**

БЫСТРО И УДОБНО!

- В условиях реализации пилотного проекта «Прямые выплаты» оплата предупредительных мер осуществляется страхователем за счет собственных средств с последующим возмещением за счет средств бюджета Фонда произведенных страхователем расходов в пределах суммы, согласованной с отделением Фонда на эти цели.
- Для возмещения произведенных расходов на оплату предупредительных мер в пределах согласованных ассигнований страхователь до 15 декабря должен обратиться в региональное отделение с заявлением и приложить документы, подтверждающие расходы средств на финансовое обеспечение предупредительных мер на текущий год.
- В течение 5 рабочих дней со дня приема документов на оплату предупредительных мер региональное отделение Фонда производит перечисление средств на расчетный счет страхователя за фактические расходы.

roc<br>ycnyru

Чтобы сократить сроки предоставления государственной услуги, направьте заявление на принятие решения о финансовом обеспечении предупредительных мер по сокращению производственного травматизма и профессиональных заболеваний работников и санаторнокурортного лечения работников, занятых на работах с вредными и (или) опасными производственными факторами в электронной форме с использованием Единого портала государственных и муниципальных услуг www.gosuslugi.ru

Подробную информацию можно получить в отделении Фонда социального страхования по адресу: г.Чита, ул. Генерала Белика, 9, каб.206, тел. 21-19-87 (доб.4) или на сайте регионального отделения: www r75.fss.ru

Государственное учреждение Забайкальское региональное отделение Фонда социального страхования Российской Федерации

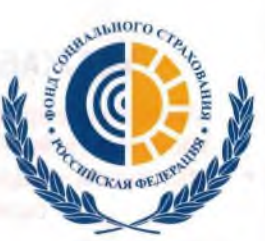

#### **ФИНАНСИРОВАНИЕ ПРЕДУПРЕДИТЕЛЬНЫХ МЕР ПО СОКРАЩЕНИЮ ПРОИЗВОДСТВЕННОГО TPABMATH3MA**

Как и на что можно использовать средства социального страхования?

# **РАБОТНИКУ**

- УЛУЧШЕНИЕ ОХРАНЫ ТРУДА НА РАБОЧЕМ МЕСТЕ
- ПРОФИЛАКТИКА ЗАБОЛЕВАНИЙ РАБОТНИКОВ. *SAHRTLIX HA PAGOTAX* С ВРЕДНЫМИ И ОПАСНЫМИ **ПРОИЗВОДСТВЕН**

# РАБОТОДАТЕЛЮ:

• СОЗДАНИЕ БЕЗОПАСНЫХ РАБОЧИХ МЕСТ • ЭКОНОМИЯ СРЕДСТВ **ПРЕДПРИЯТИЯ** • ПРОФИЛАКТИКА ТРАВМАТИЗМА И **ПРЛМЗАБЛЛЕВАНИЙ**